## Sadržaj:

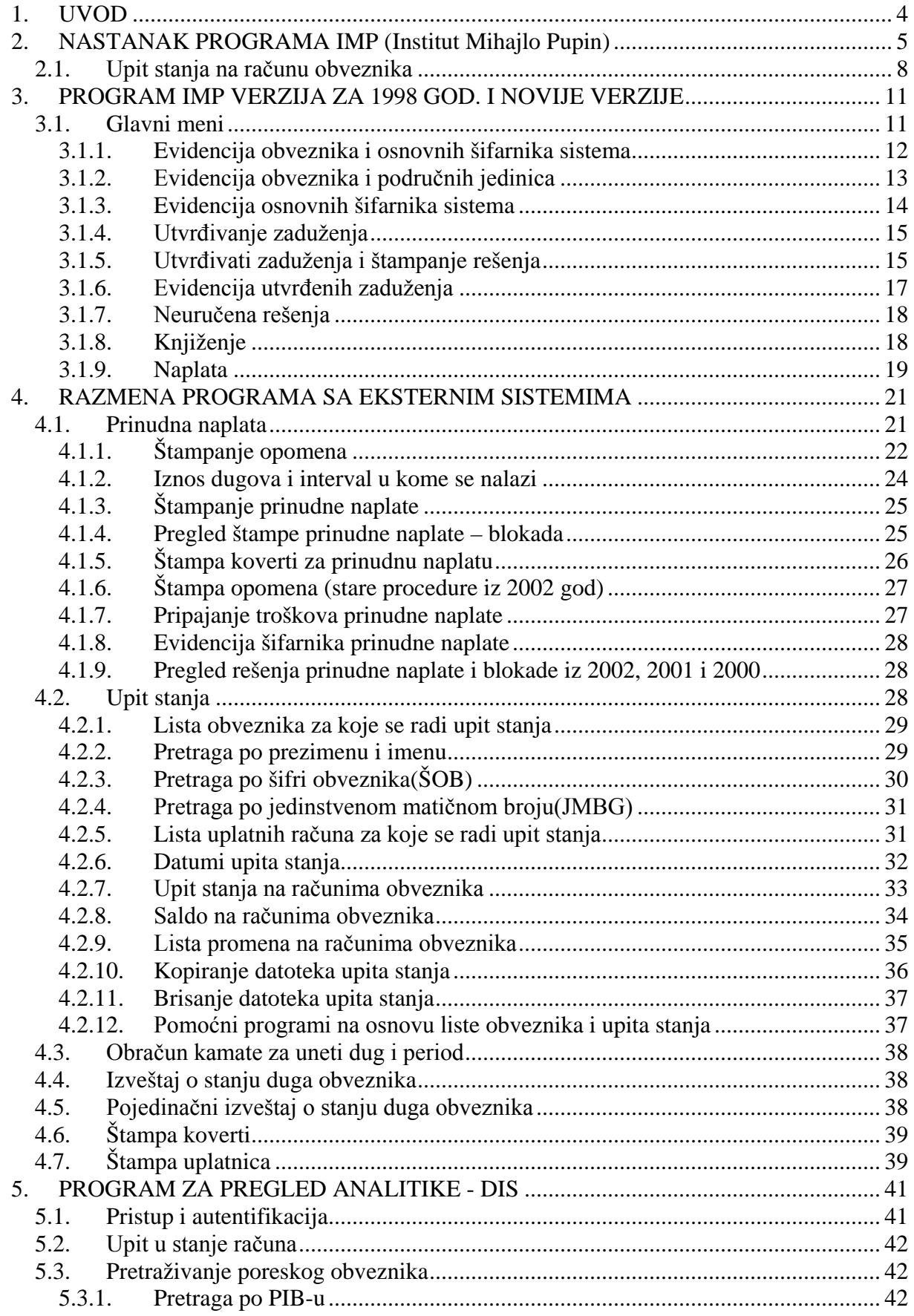

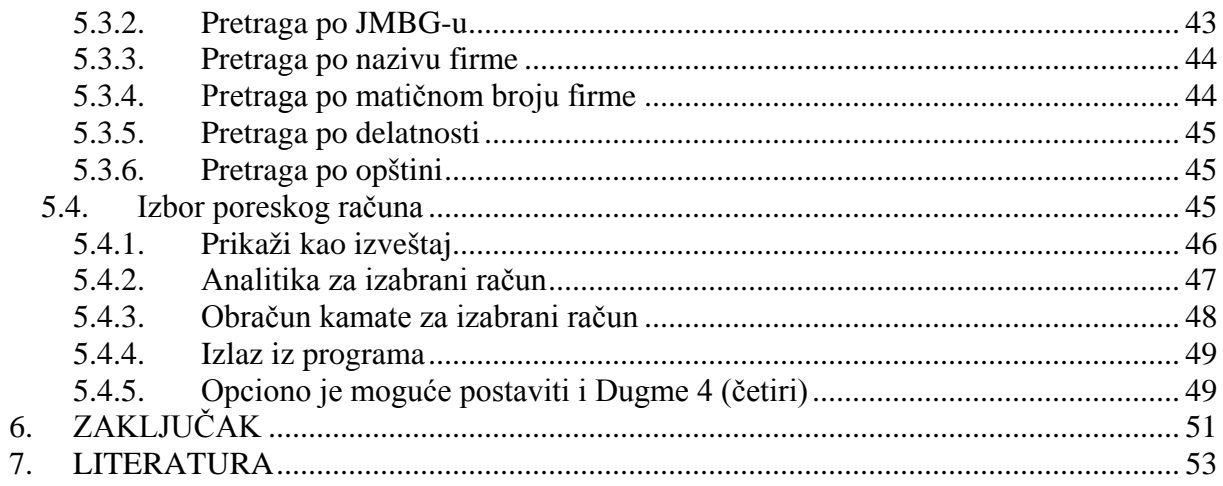